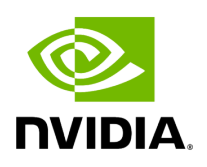

**Known Issues History**

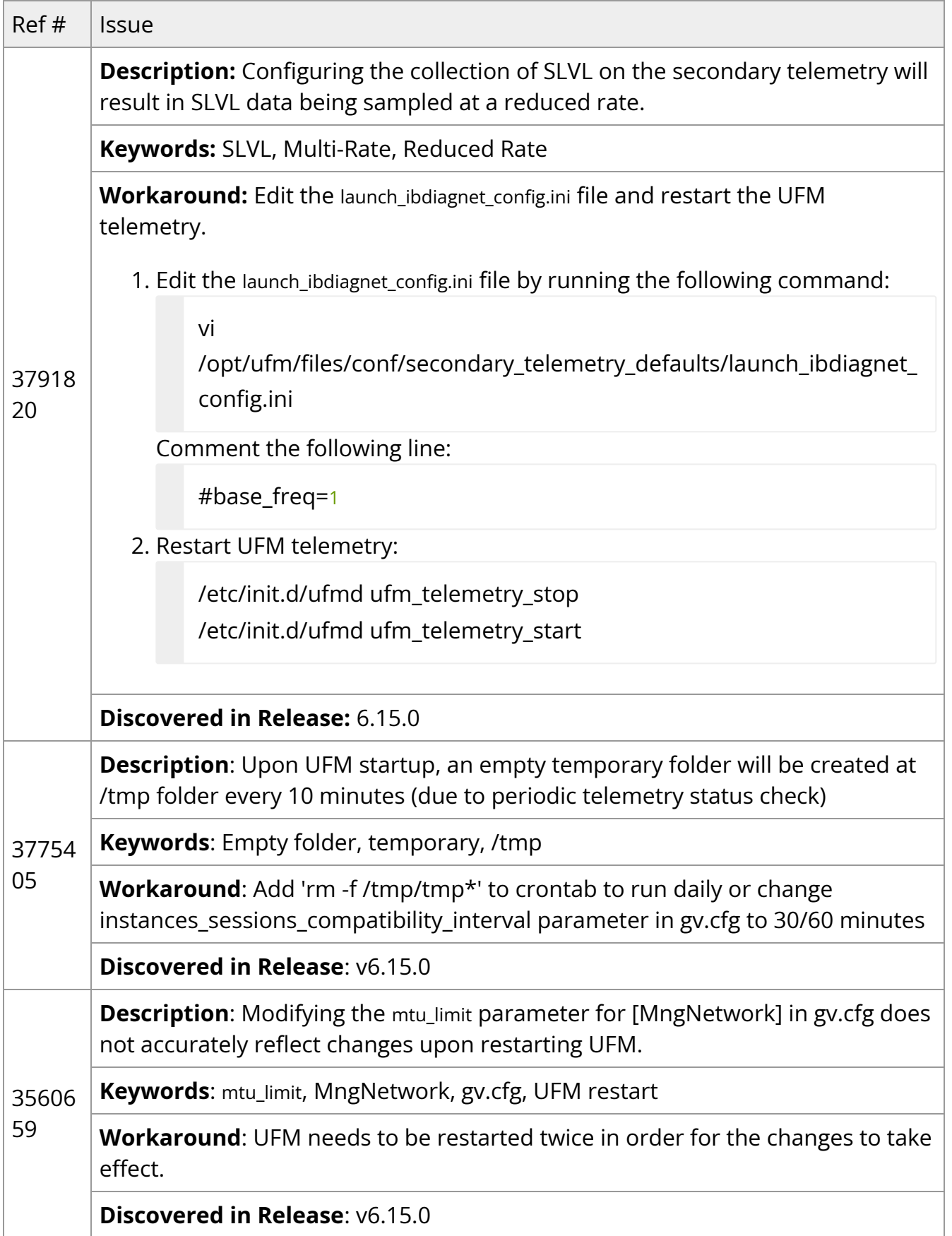

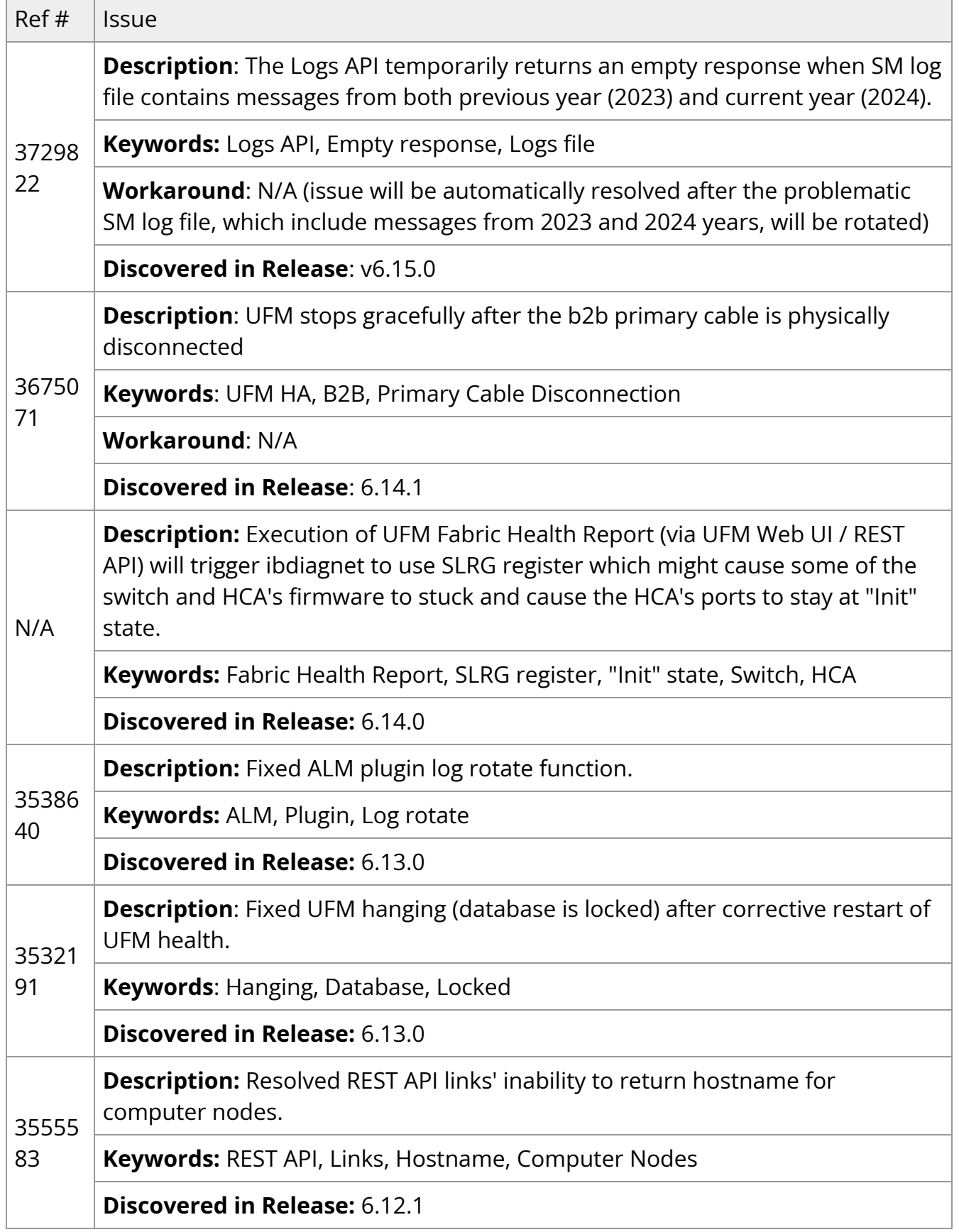

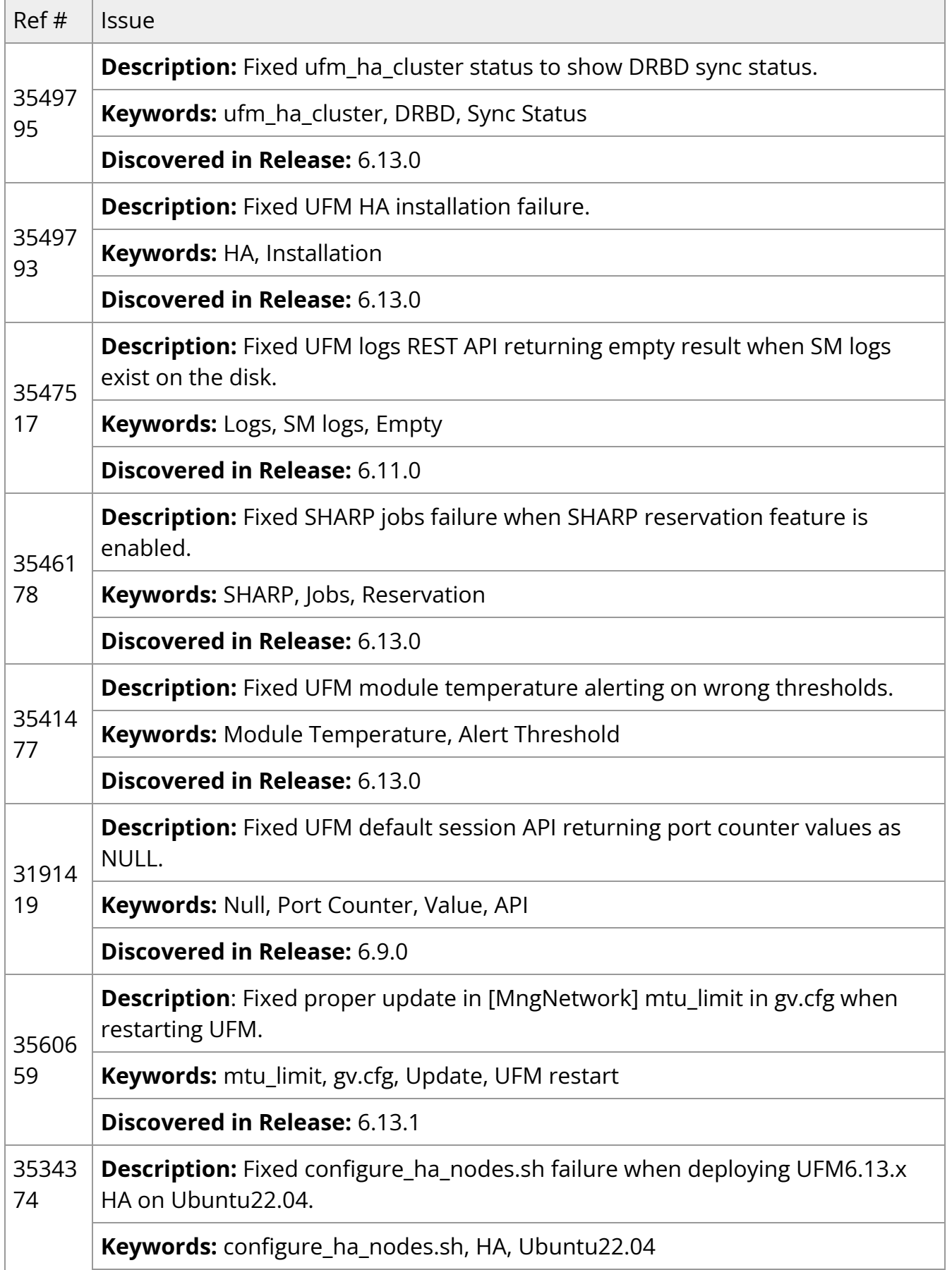

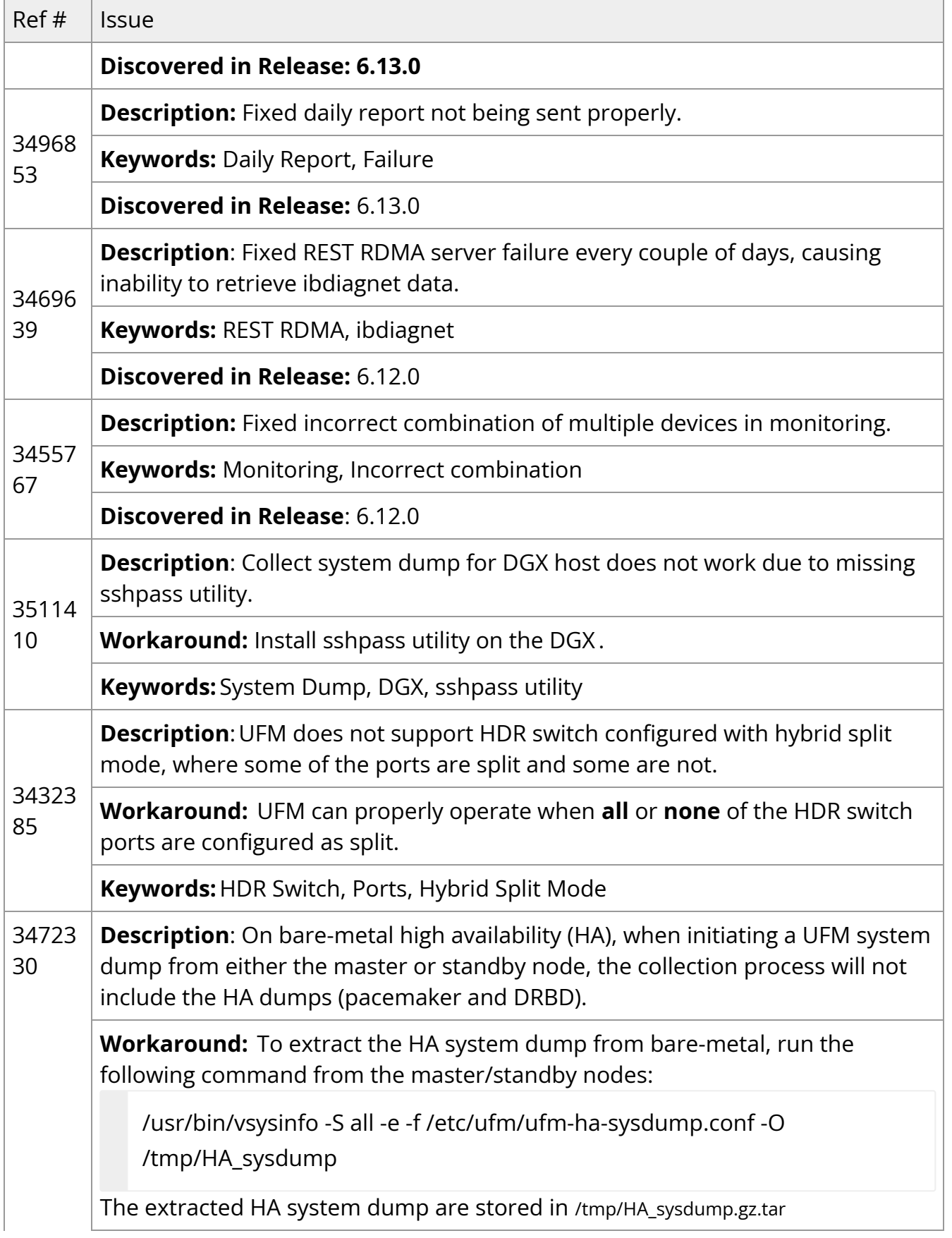

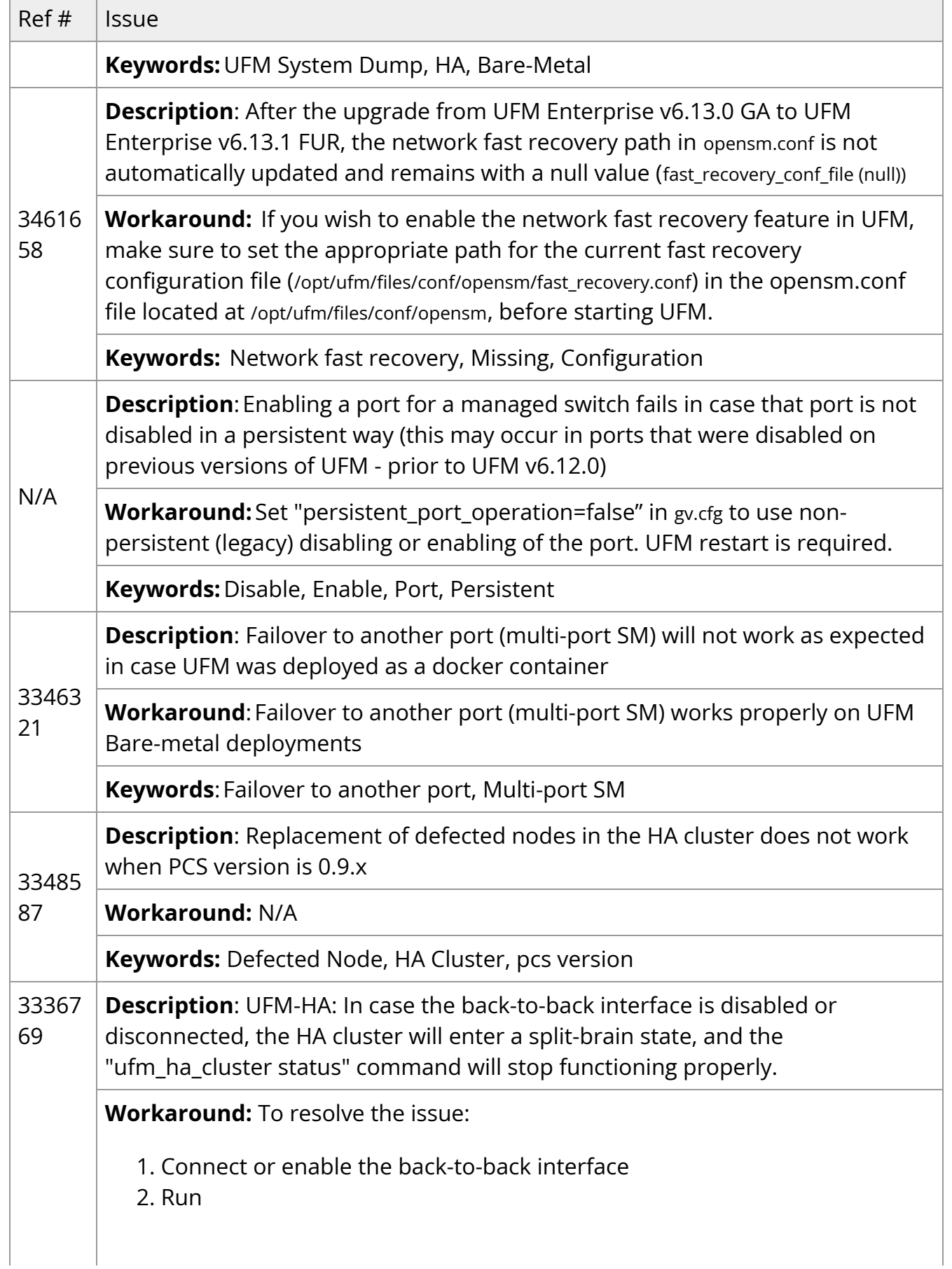

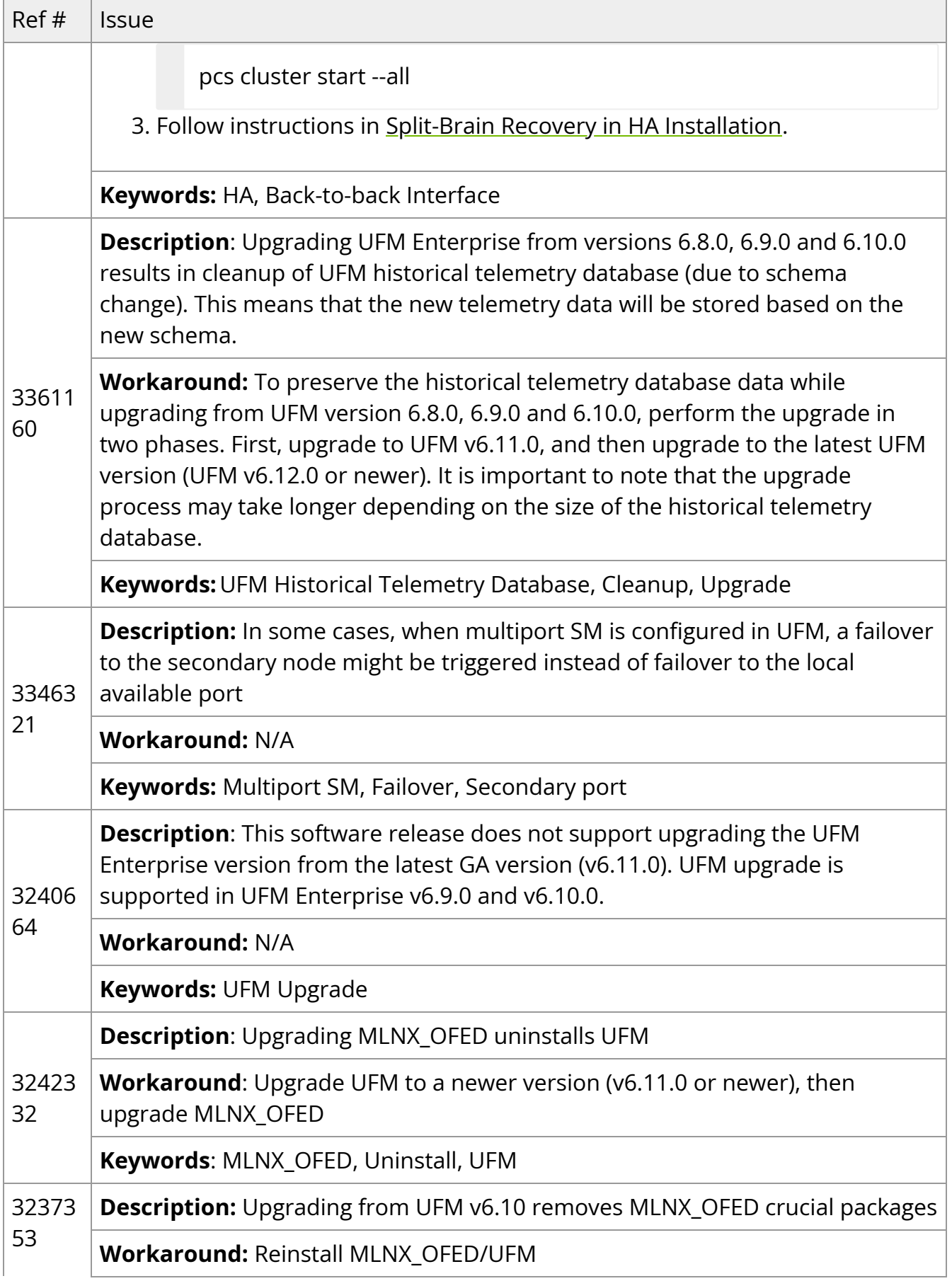

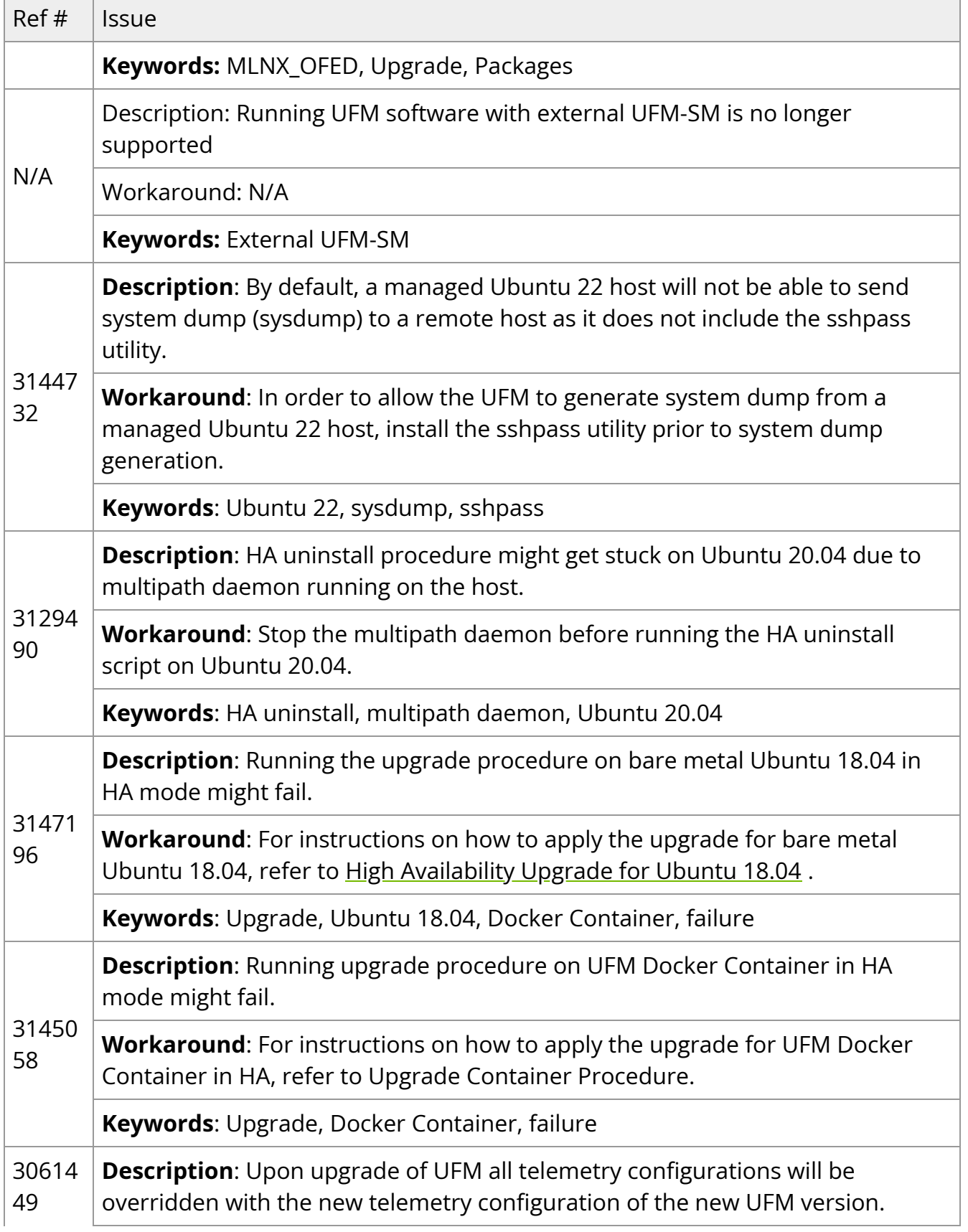

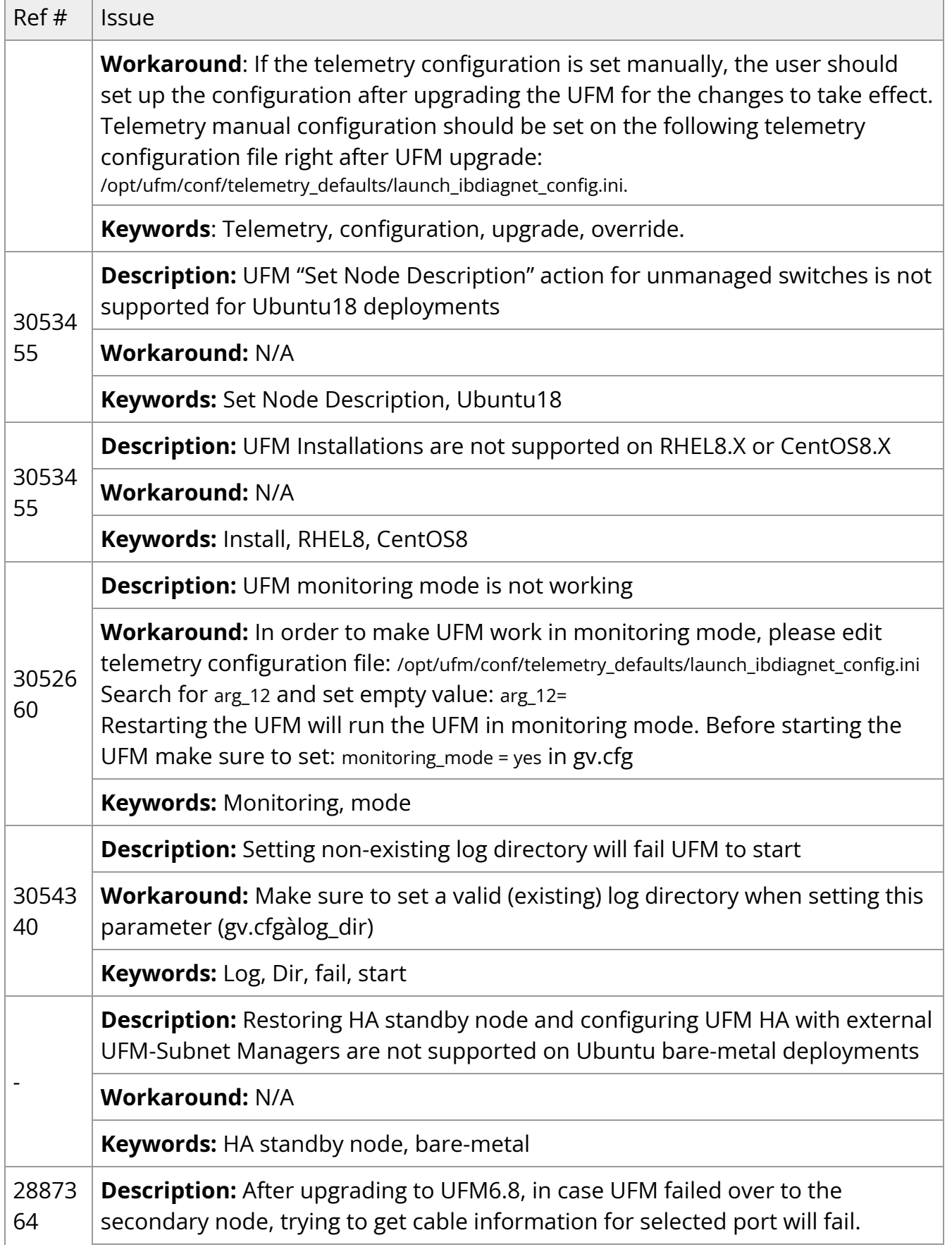

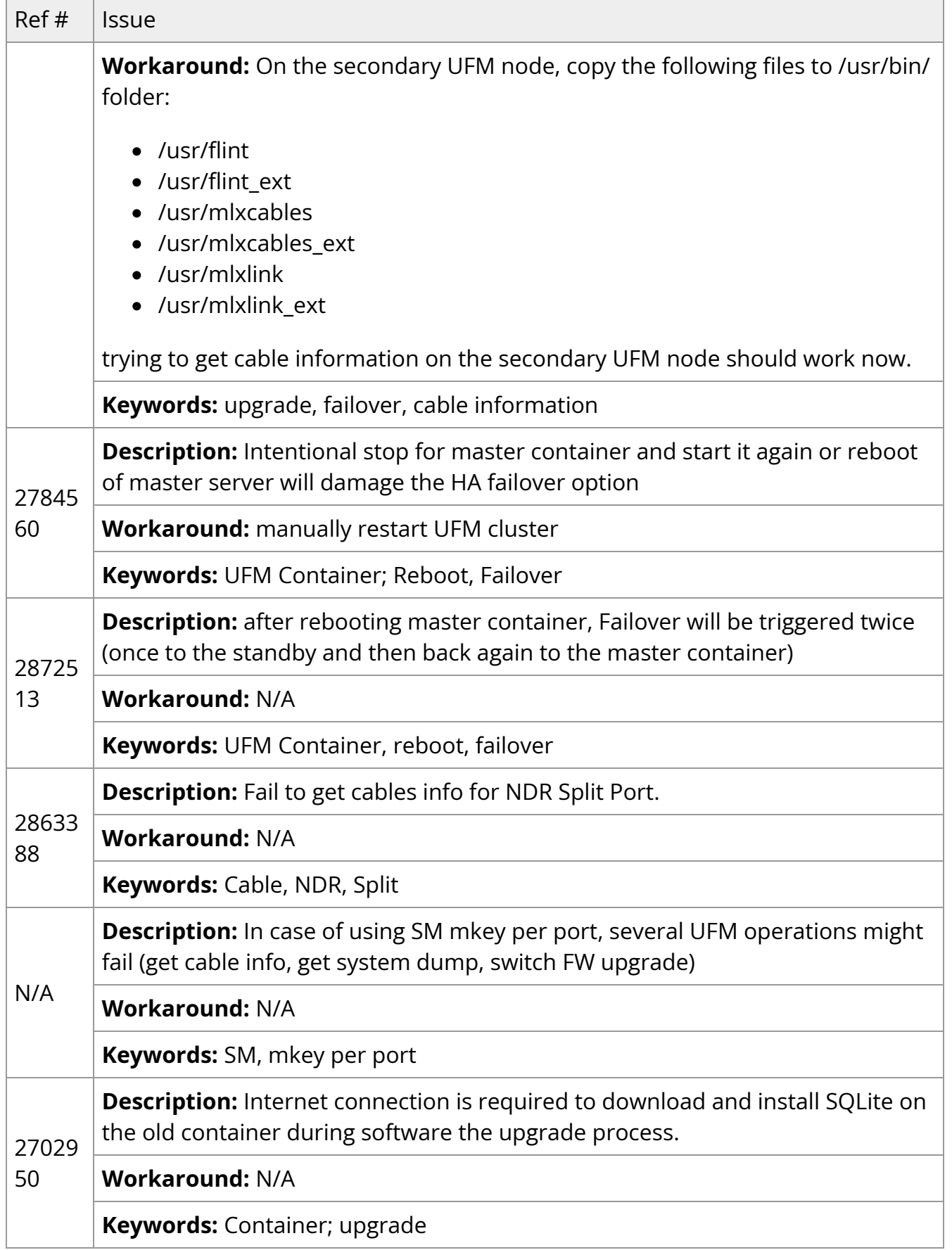

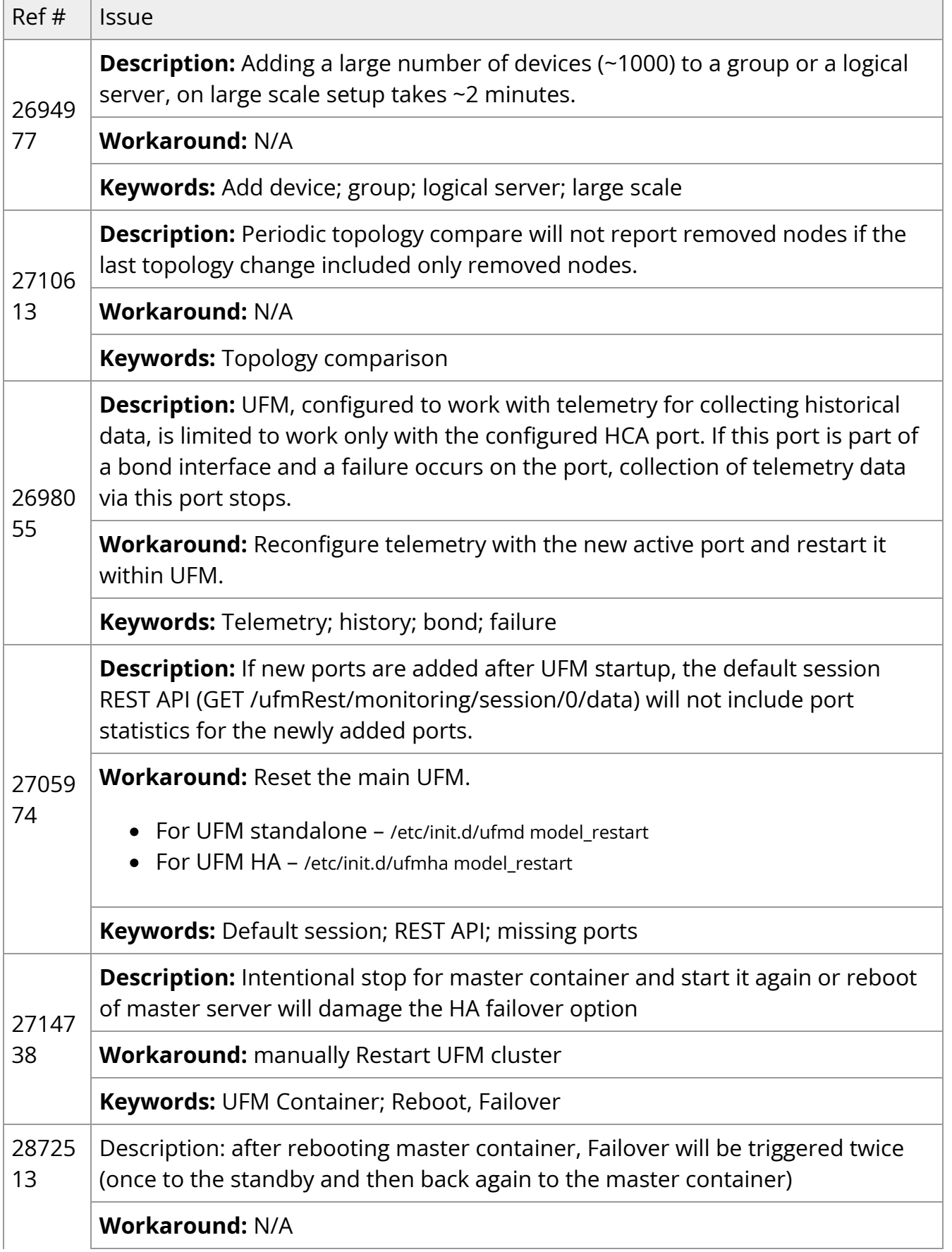

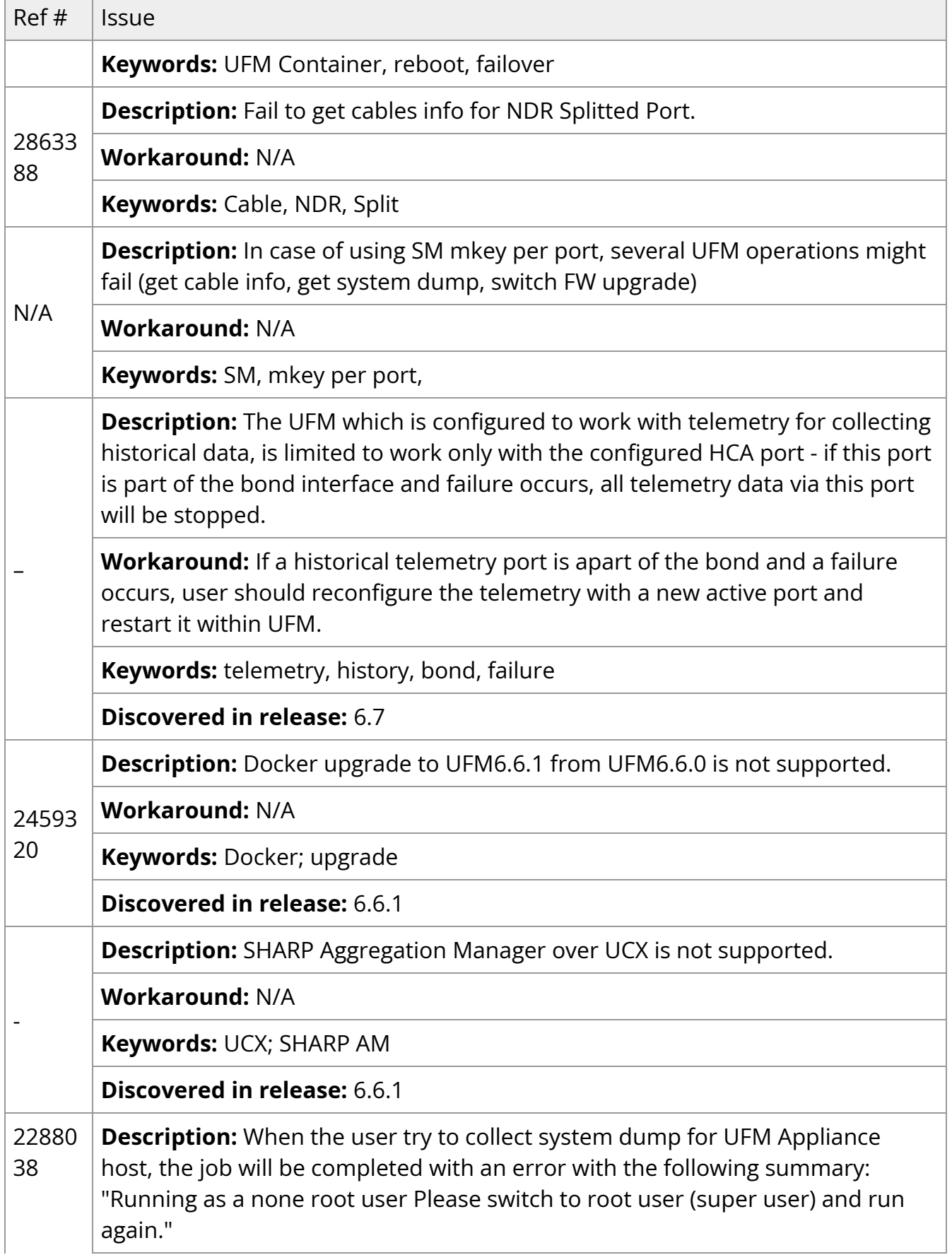

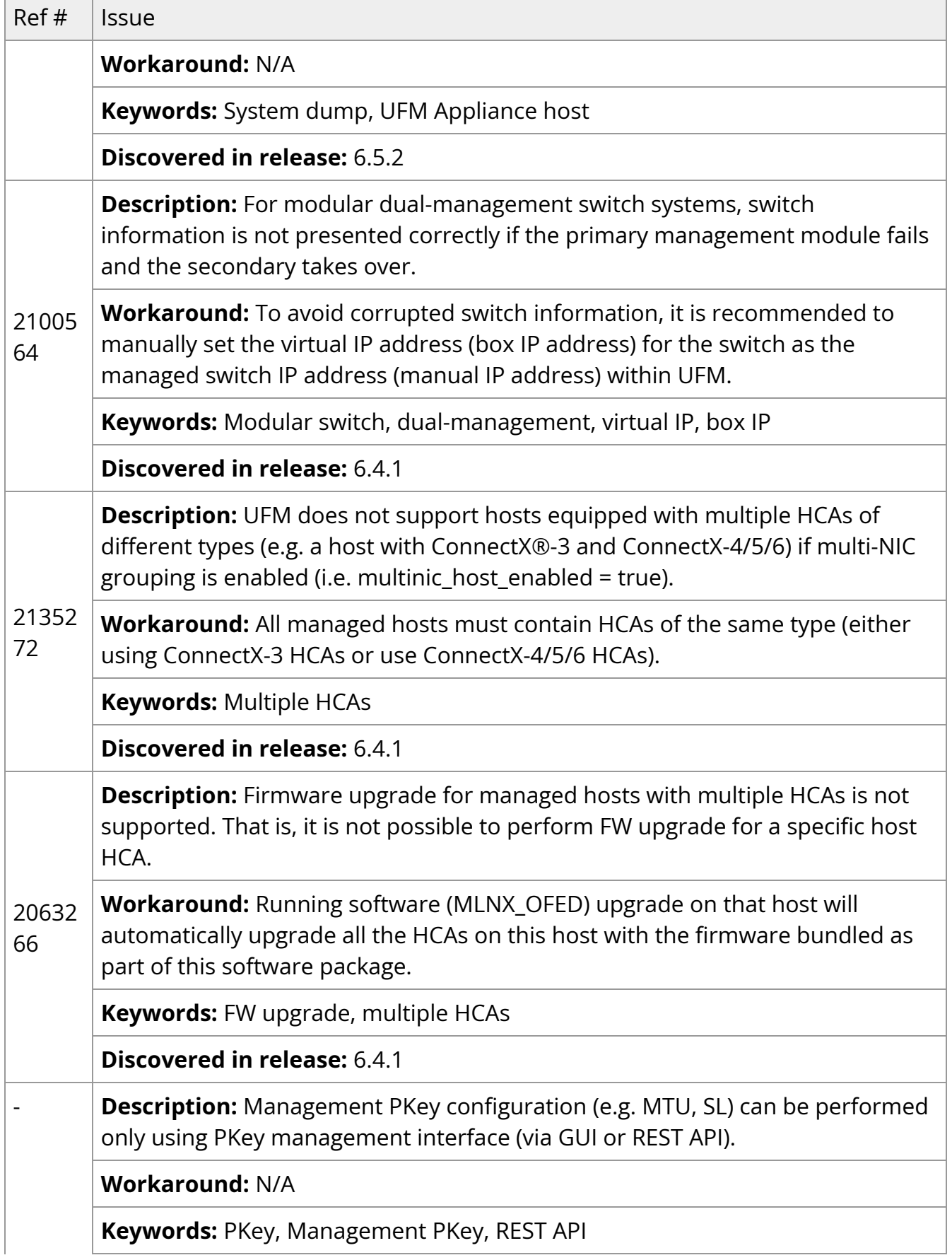

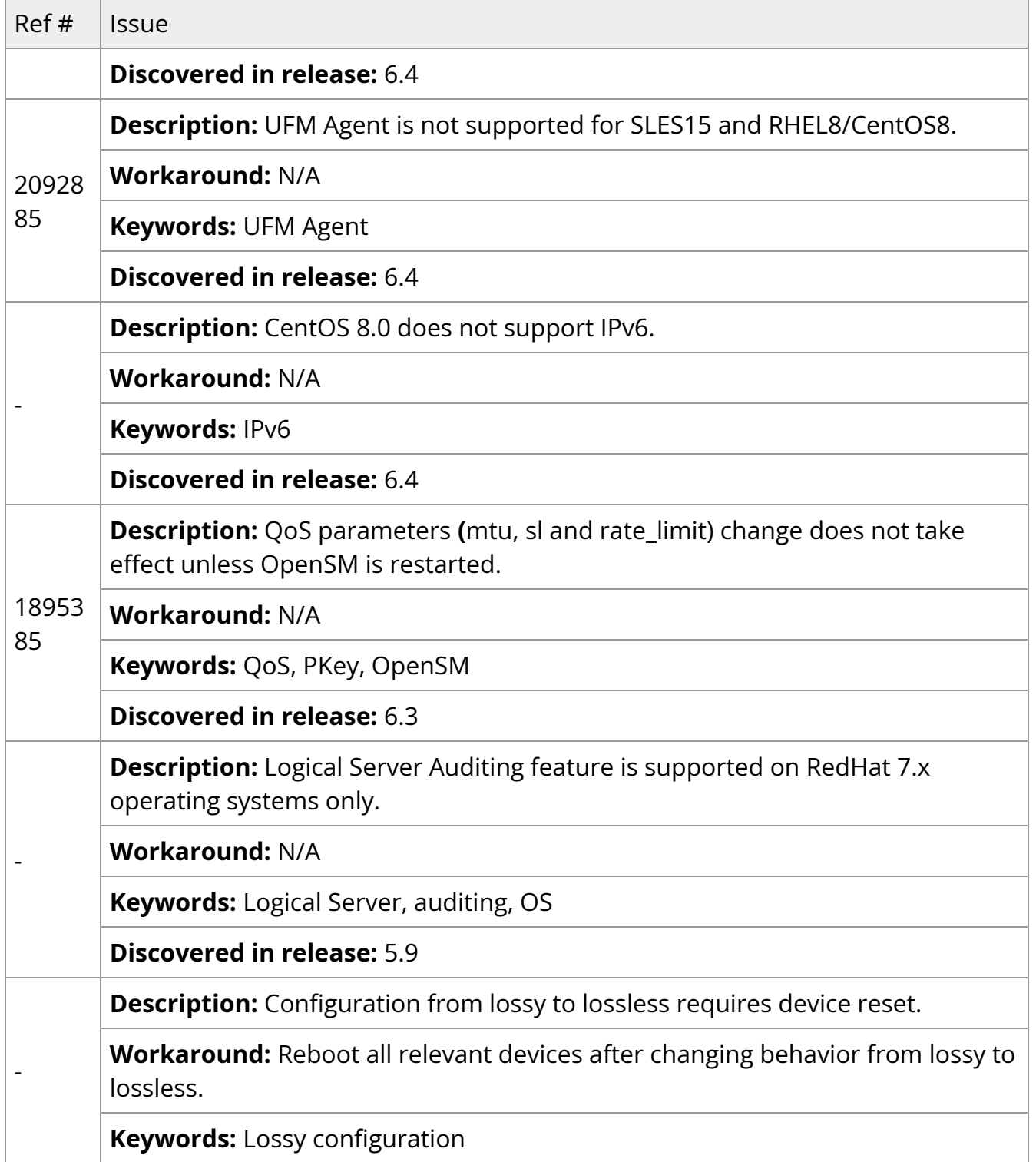

Copyright 2024. PDF Generated on 06/06/2024